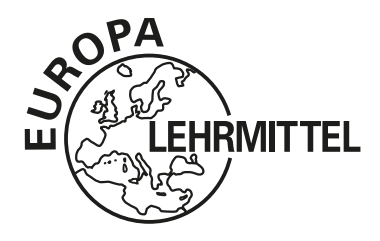

EUROPA-FACHBUCHREIHE für elektrotechnische und elektronische Berufe

# Mathematik für Elektroniker/in für Automatisierungstechnik

# **Lehr- und Übungsbuch mit DVD der Mathematik und des Fachrechnens**

**15. neu bearbeitete Auflage**

Bearbeitet von Lehrern und Ingenieuren an beruflichen Schulen und Seminaren (siehe Rückseite)

Ihre Meinung zum Buch interessiert uns!

Teilen Sie uns Ihre Verbesserungsvorschläge, Ihre Kritik aber auch Ihre Zustimmung zum Buch mit. Schreiben Sie uns an die E-Mail-Adresse lektorat@europa-lehrmittel.de

Die Autoren und der Verlag Europa-Lehrmittel

VERLAG EUROPA-LEHRMITTEL · Nourney, Vollmer GmbH & Co. KG Düsselberger Straße 23 · 42781 Haan-Gruiten

**Europa-Nr.: 33668**

Autoren von "Mathematik für Elektroniker/in für Automatisierungstechnik"

- 
- Günther Buchholz Dipl.-Ing. (FH), Oberstudienrat Stuttgart Monika Burgmaier Oberstudiendirektorin Offenburg Patricia Burgmaier Computer Dipl.-Ing. (BA) Computer of Melsungen Elmar Dehler Studiendirektor Ulm Bernhard Grimm **Oberstudienrat** Communication of Sindelfingen, Leonberg Jörg A. Oestreich Dipl.-Ing. Schwäbisch Hall Werner Philipp **Diplettion** Dipl.-Ing., Oberstudienrat **Heilbronn** Bernd Schiemann Dipl.-Ing. Durbach (Ortenau)
	-

Bildbearbeitung:

Wissenschaftliche PublikationsTechnik Kernstock, 73230 Kirchheim/Teck Zeichenbüro des Verlags Europa-Lehrmittel GmbH & Co. KG, Ostfildern Bild 3, Seite 257, unter Verwendung eines Fotos der Dr. Ing. h.c. F. Porsche AG, Deutschland

Leitung des Arbeitskreises und Lektorat: Dipl.-Ing. Schiemann, Durbach

#### ISBN 978-3-8085-3498-4

Diesem Buch wurden die neuesten Ausgaben der DIN-Blätter und der VDE-Bestimmungen zugrunde gelegt. Verbindlich sind jedoch nur die DIN-Blätter und VDE-Bestimmungen selbst.

Die DIN-Blätter können von der Beuth-Verlag GmbH, Burggrafenstraße 4–7, 10787 Berlin, und Kamekestraße 2–8, 50672 Köln, bezogen werden. Die VDE-Bestimmungen sind bei der VDE-Verlag GmbH, Bismarckstraße 33, 10625 Berlin, erhältlich.

#### 15. Auflage 2018

Druck 5 4 3 2 1

Alle Drucke derselben Auflage sind parallel einsetzbar, da sie bis auf die Behebung von Druckfehlern untereinander unverändert sind.

Alle Rechte vorbehalten. Das Werk ist urheberrechtlich geschützt. Jede Verwertung außerhalb der gesetzlich geregelten Fälle muss vom Verlag schriftlich genehmigt werden.

© 2018 by Verlag Europa-Lehrmittel, Nourney, Vollmer GmbH & Co. KG, 42781 Haan-Gruiten http://www.Europa-Lehrmittel.de Satz: Wissenschaftliche PublikationsTechnik Kernstock, 73230 Kirchheim/Teck Umschlag: braunwerbeagentur, 42477 Radevormwald Umschlagidee: Bernd Schiemann Druck: UAB BALTO Print, LT-08217 Vilnius

# **Kapitelübersicht**

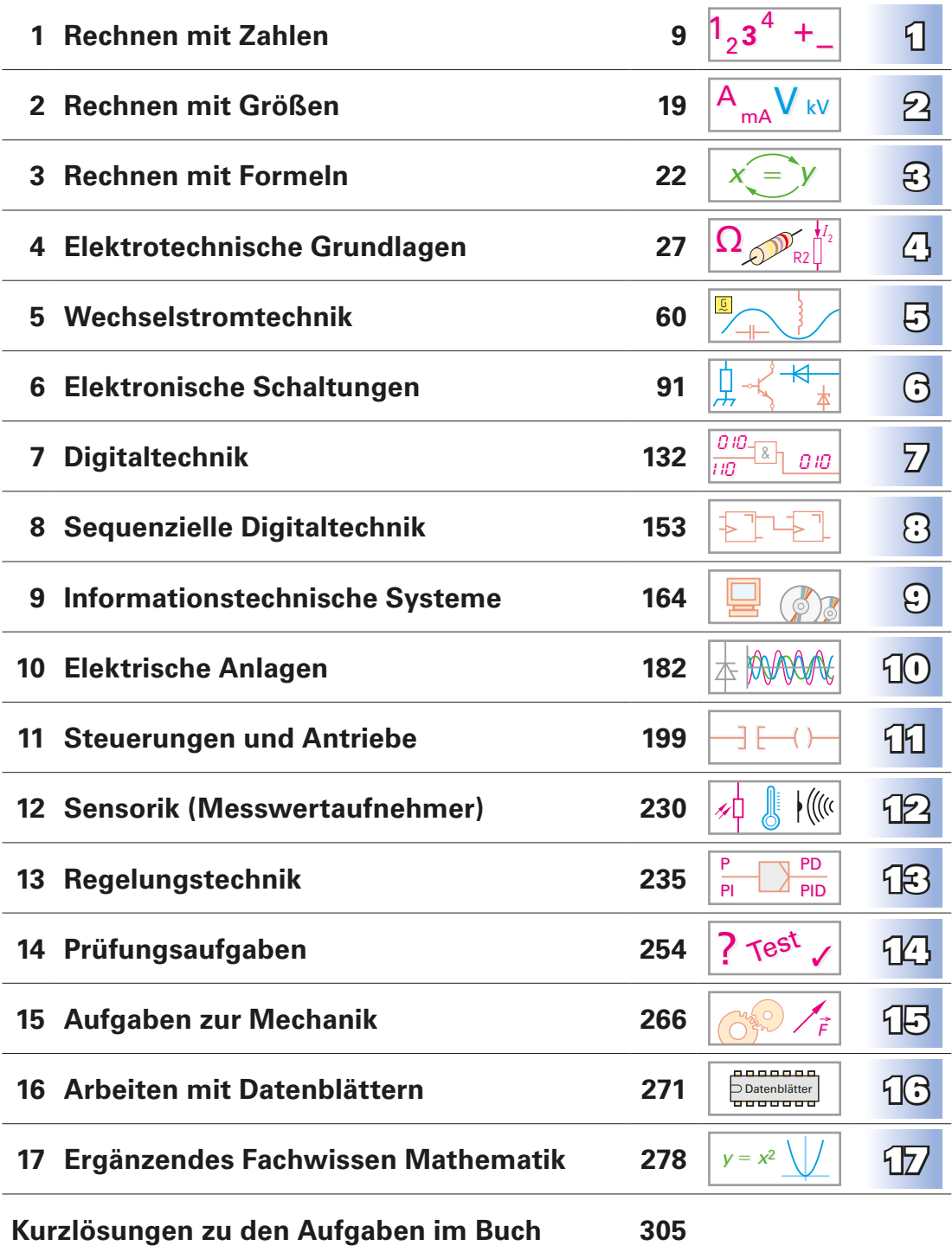

# **Vorwort zur 15. Auflage**

Das Buch beinhaltet Aufgabenstellungen aus den Bereichen der Elektronik und Automatisierungstechnik. Es berücksichtigt die Kommunikations- und Informationstechnik mit der Automatisierungstechnik.

**Zielgruppen:** Auszubildende der Fachrichtung Elektronik, Automatisierungstechnik und Mechatronik in der dualen Ausbildung sowie Schüler und Schülerinnen an Berufsschulen, Berufskollegs (BW) und Technischen Gymnasien, Studenten an Fachschulen für Technik und Fachhochschulen, aber auch Praktiker im Beruf.

**Methodische Schwerpunkte:** Klare Strukturierung der Inhalte, z. B. der verwendeten Formeln nach Schwierigkeit und Komplexität. Betriebsmittelbenennungen nach aktueller Norm, Einführungsbeispiele zu jedem Thema, zahlreiche Schaltungsbeispiele und Grafiken aus Datenblättern, Vertiefung des Gelernten durch eine große Zahl von Übungsaufgaben.

Zum Fördern und Vertiefen mathematischer Zusammenhänge z. B. in Fachschulen für Technik, dient das Kapitel "Erweitertes Fachwissen Mathematik".

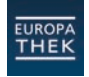

Digital+ beinhaltet einen Freischaltcode für das virtuelle Medienregal EUROPATHEK mit Bildern, Tabellen und z. B. Datenblättern und Diagrammen. Diese Inhalte finden Sie zusätzlich auf der beiliegenden DVD.

#### **Informationen zum Buch im Überblick:**

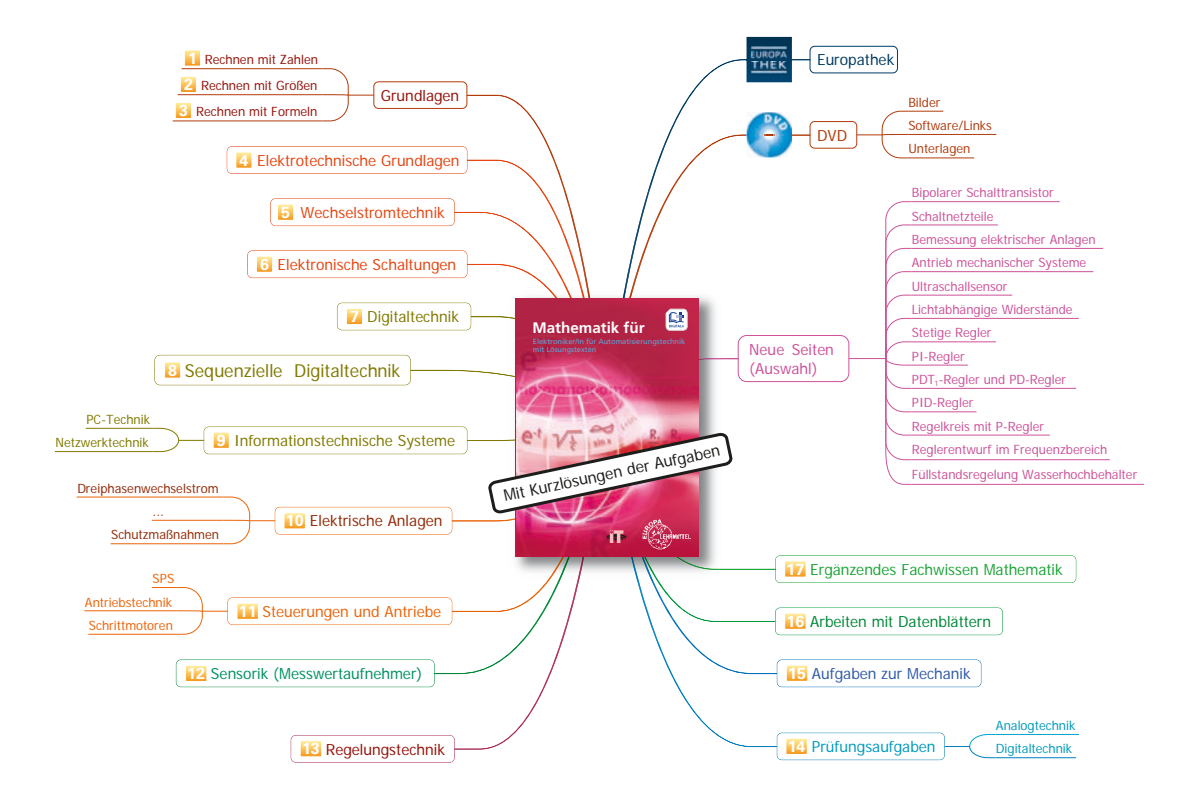

#### Sommer 2018 Die Autoren und der Verlag Europa-Lehrmittel

# **Inhaltsverzeichnis**

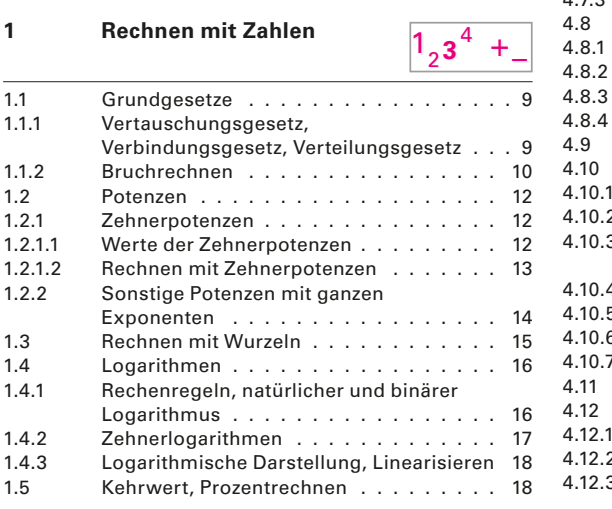

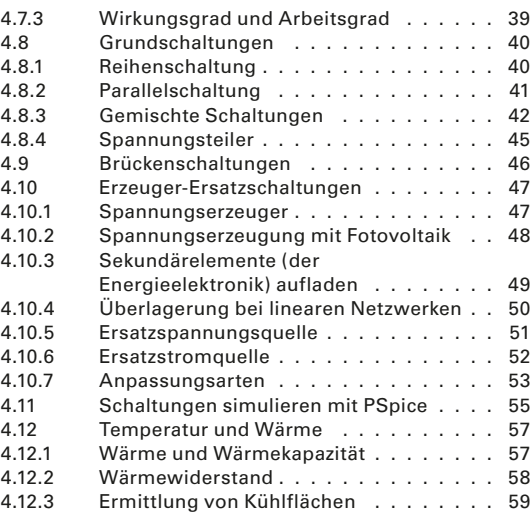

 $\mathfrak{g}$ 

#### **2 Rechnen mit Größen**

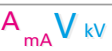

 $5.1.1$ 

 $5.1.2$ 

 $5.2.3$ 

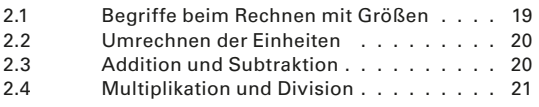

#### **3 Rechnen mit Formeln**

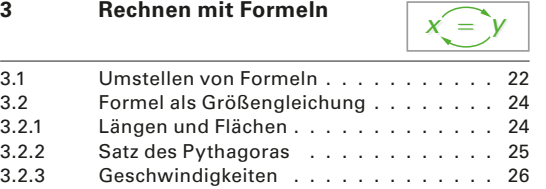

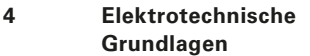

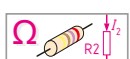

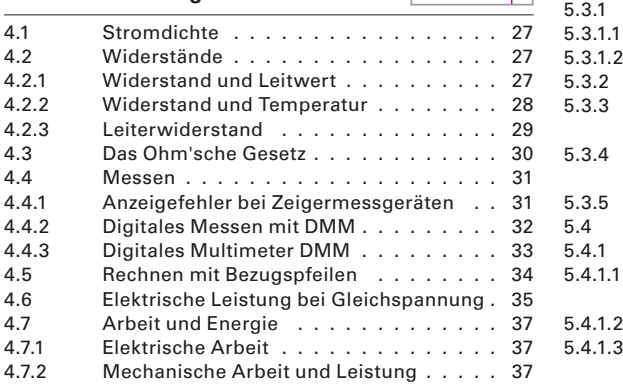

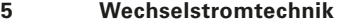

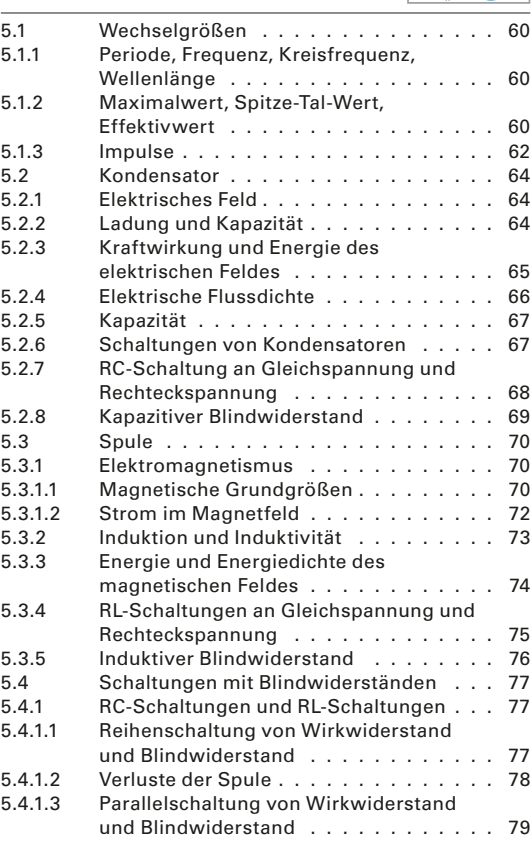

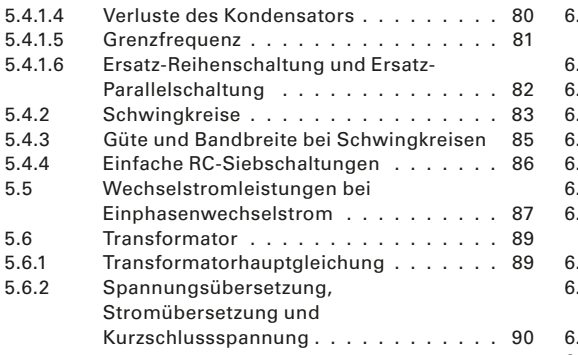

# **6 Elektronische Schaltungen**

良  $\overline{a}$ 

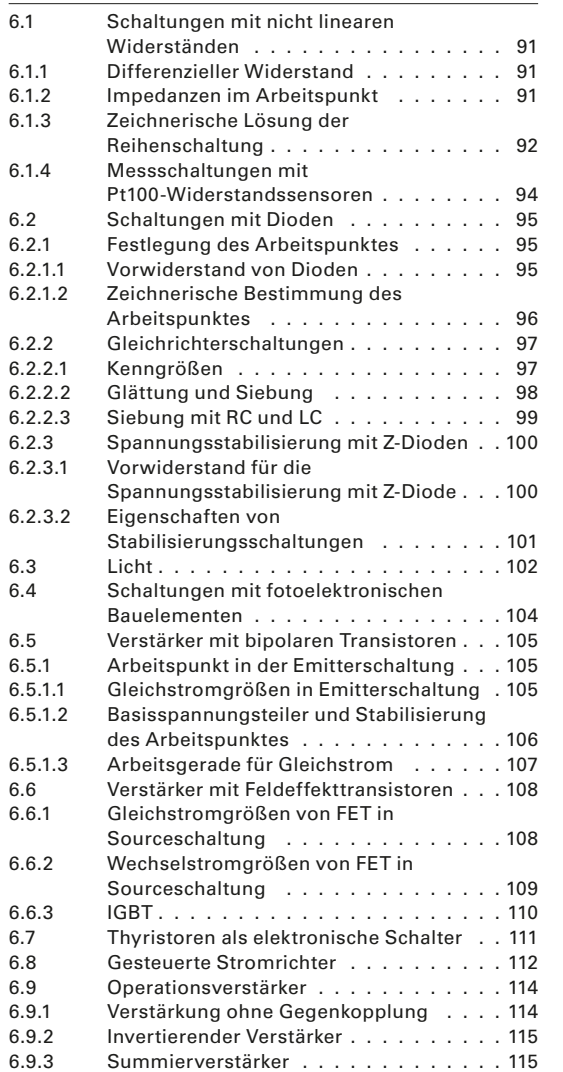

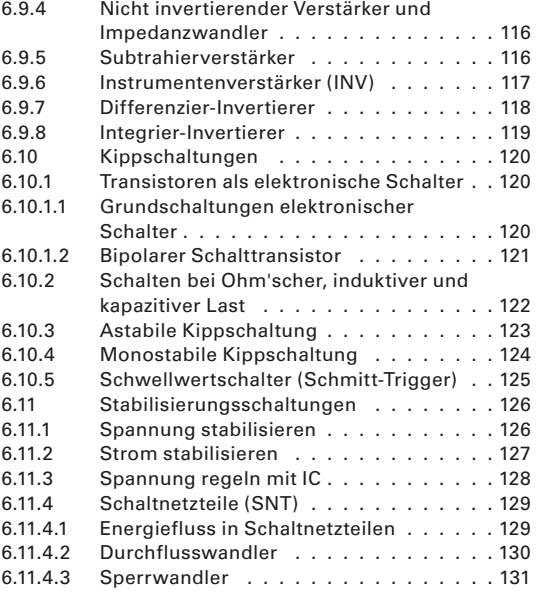

#### **7 Digitaltechnik**

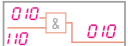

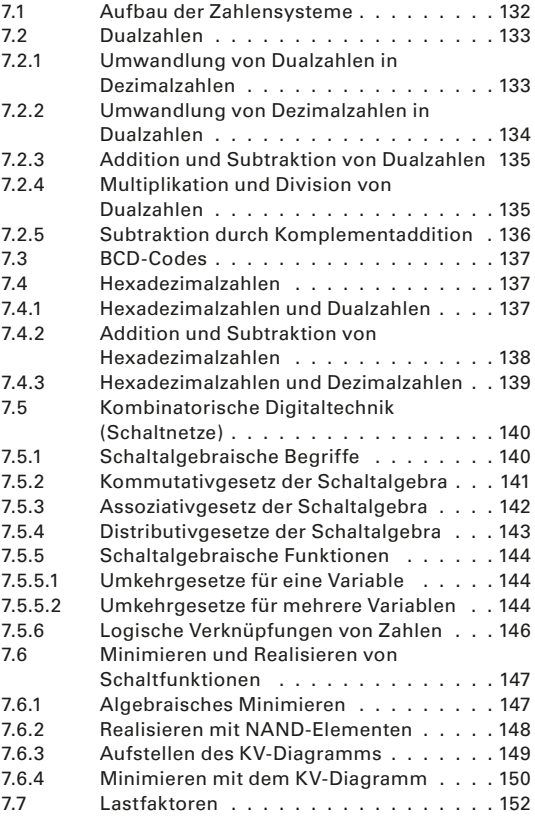

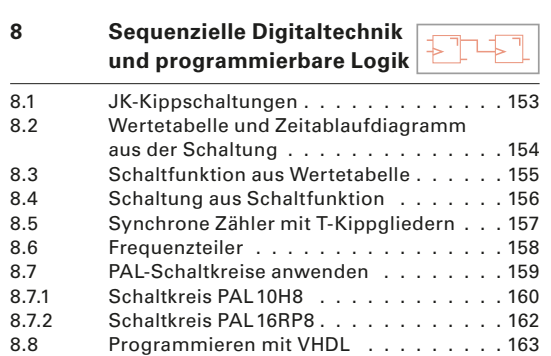

**9 Informationstechnische Systeme**

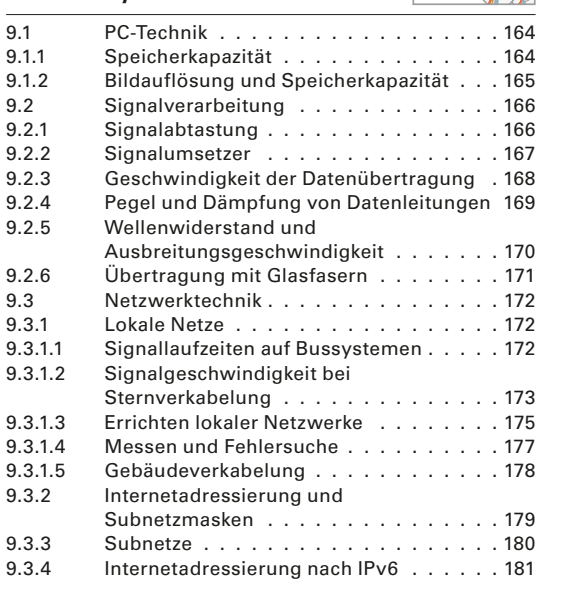

#### **10 Elektrische Anlagen**

 $\pm$  mane

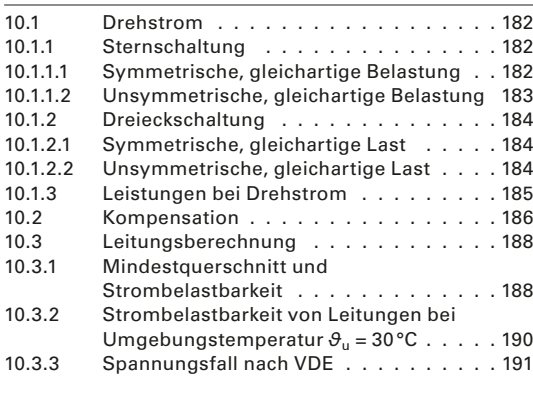

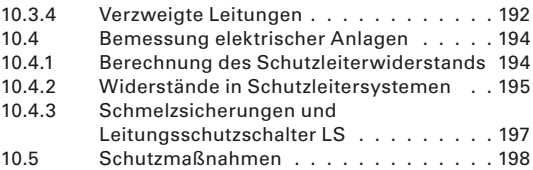

- **11 Steuerungen und Antriebe**
- 9 E

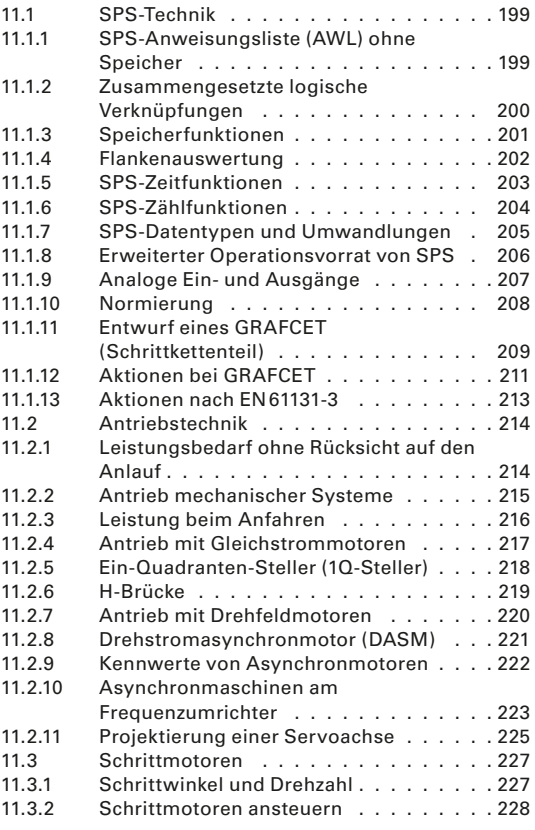

#### **12 Sensorik**  ∥ **(Messwertaufnehmer)** 12.1 Ultraschallsensor (US-Sensor) . . . . . . 230 12.2 Schaltabstand Näherungsschalter . . . . 231<br>12.3 Messen mit Dehnungsmessstreifen . . . . 232 12.3 Messen mit Dehnungsmessstreifen . . . . 232<br>12.4 Temperaturerfassung mit Temperaturerfassung mit Widerstandsthermometer . . . . . . . . 233<br>Lichtabhängige Widerstände . . . . . . 234 12.5 Lichtabhängige Widerstände . . . . . .

#### **13 Regelungstechnik**

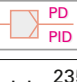

P PI

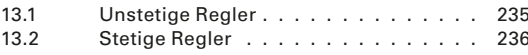

#### Inhaltsverzeichnis

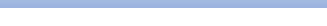

16.2 Überstromschutzeinrichtungen . . . . . . 275<br>16.3 Kleintransformatoren . . . . . . . . . . . . 276 Kleintransformatoren . . . . . . . . . . . . 276

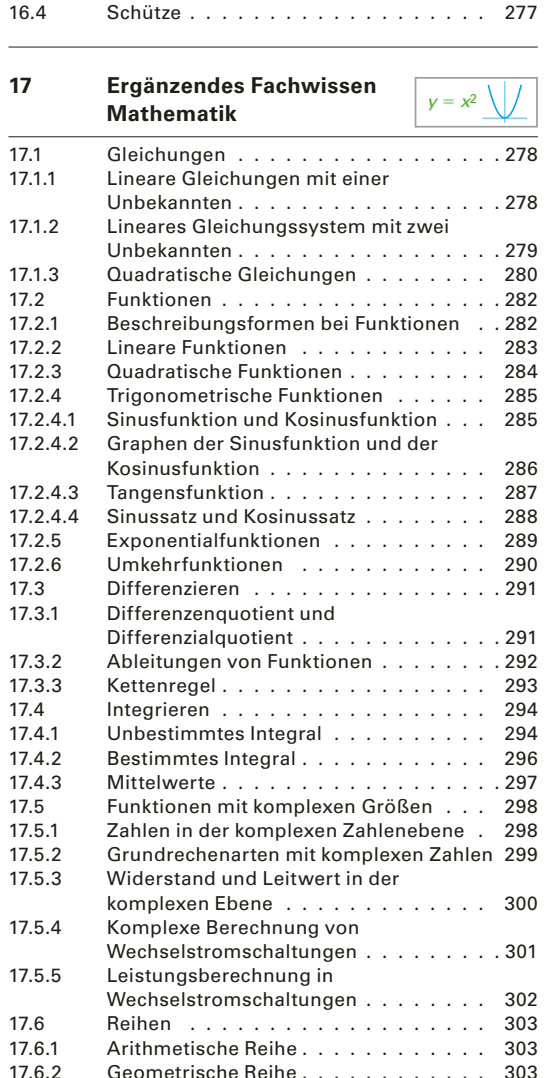

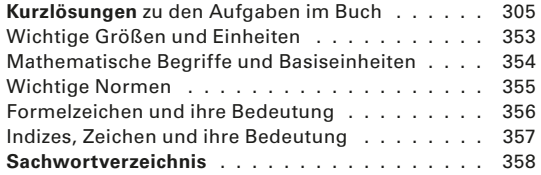

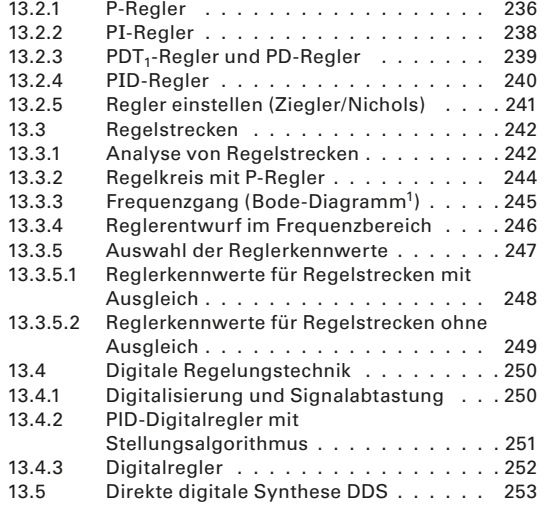

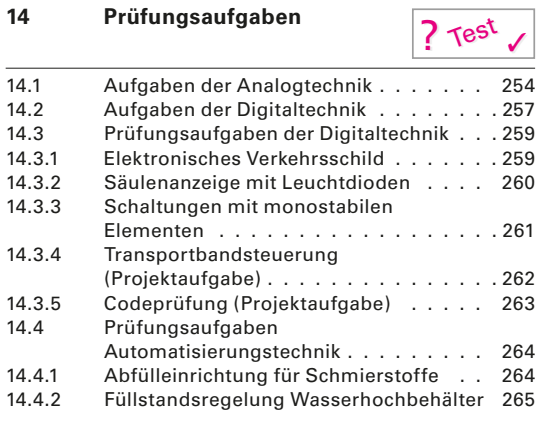

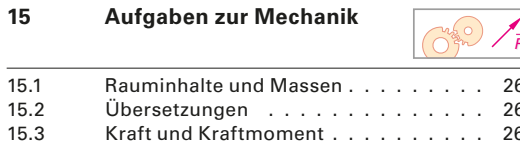

15.4 Kräfte und Bewegungslehre . . . . .

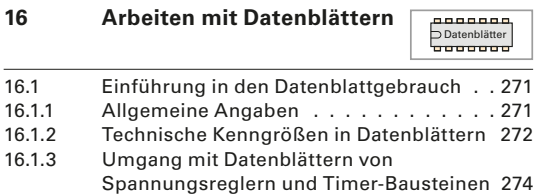

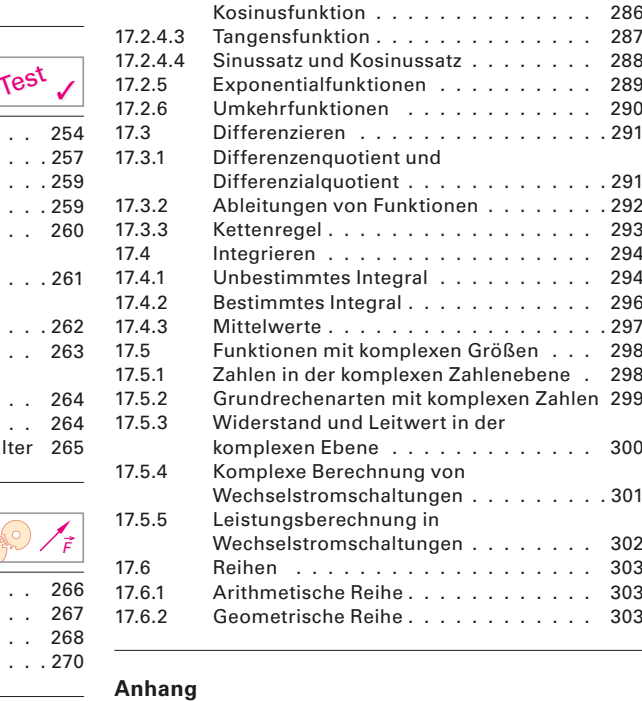

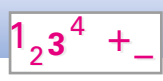

# **1 Rechnen mit Zahlen**

Zahlen bestehen aus Ziffern. Im dekadischen Zahlensystem (von lat. decem = zehn) verwendet man Dezimalzahlen, die aus den Ziffern 0 bis 9 gebildet werden. Reelle Zahlen (Kurzzeichen R) sind Zahlen, die durch Brüche darstellbar sind (rationale Zahlen Kurzzeichen q) oder es sind Kommazahlen mit unendlich vielen nicht periodischen Nachkommastellen (irrationale Zahlen). Die reellen Zahlen von **Tabelle 1** sind Teilmenge der komplexen Zahlen (Seite 298).

Die Zahlen gehören meist mehreren Zahlenmengen an. So gehört z. B. die Zahl 5 den Mengen der natürlichen Zahlen, der ungeraden natürlichen Zahlen, der ganzen Zahlen und der rationalen Zahlen an. Die Zahl 5 ist jeweils ein Element (Kurzzei $chen \in$ , sprich: ist Element von) der angegebenen Zahlenmengen.

**Beispiel 1:** Zahlen zuordnen Zu welchen Zahlenmengen gehören die Zahlen a) 3 b) 1,8 c) π? *Lösung:* a)  $3 \in N$ ,  $\mathbb{Z}$  b)  $1,8 \in \mathbb{R}$ ,  $\mathbb{Q}$  c)  $\mathbb{R}$ ,  $\pi$  ist eine irrationale Zahl.

# **1.1 Grundgesetze**

#### **1.1.1 Vertauschungsgesetz, Verbindungsgesetz, Verteilungsgesetz**

#### **Vertauschungsgesetz (Kommutativgesetz)<sup>1</sup>**

Bei der Addition kann man die Glieder eines Terms beliebig vertauschen. Dasselbe gilt für die Multiplikation.

Ein Term<sup>2</sup> besteht aus Zahlen, die mit Rechenzeichen verknüpft sind, z. B. –4 + 7. Bei der Multiplikation sind die Vorzeichenregeln zu beachten.

#### **Verbindungsgesetz (Assoziativgesetz)<sup>3</sup>**

Bei der Addition können die Glieder eines Terms beliebig durch Klammern zusammengefasst werden. Dasselbe gilt für die Multiplikation.

Die Klammern werden zuerst ausgerechnet. Das Malzeichen oder Multiplikationszeichen (·) kann zwischen Faktoren entfallen, außer bei Zahlen ohne Klammern.

#### Rationale Zahlen q Ganze Zahlen Z z. B. –2; –1; 0; 11; 12; … Gebrochene Zahlen (Brüche) z. B.  $\frac{3}{4}$ ;  $\frac{5}{7}$ Natürliche Zahlen  $\mathbb{N}_0$  z. B. 0; 1; 2; 3; 4; … –3 –2 –1 0 +1 +2 +3 3  $\frac{2}{\lambda}$  $-\frac{3}{4}$   $+\frac{3}{4}$ –  $+\frac{5}{4}$ Zahlengerade Irrationale Zahlen  $R \setminus \mathbb{Q}$ Algebraische irrationale Zahlen z. B.  $\sqrt{2}$ ,  $\sqrt[3]{5}$ Transzendente irrationale Zahlen z. B. e, π, log 7

**Zahlengerade** 

**Tabelle 1: Reelle Zahlen** r

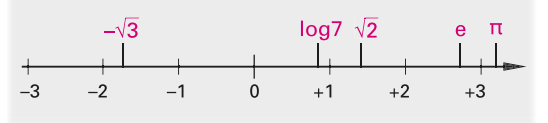

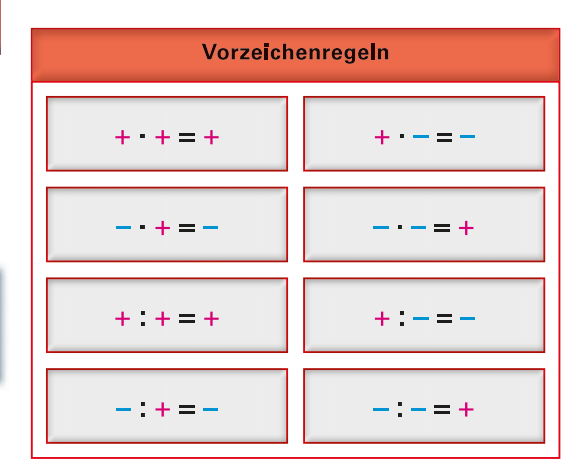

**Beispiel 2:** Kommutativgesetz anwenden Wenden Sie auf den Term (–3) · 5 · (–6) das Kommutativgesetz an und berechnen Sie ihn.

*Lösung:*

 $(-3) \cdot 5 \cdot (-6) = 5 \cdot (-3) \cdot (-6) = (-6) \cdot (-3) \cdot 5 = 90$ 

**Beispiel 3:** Assoziativgesetz anwenden Wenden Sie auf den Produktterm 3·2·5 das Assoziativgesetz an und berechnen Sie. *Lösung:*

 $3 \cdot 2 \cdot 5 = 3 \cdot (2 \cdot 5) = 3 (2 \cdot 5) = 3 \cdot 10 = 30$ 

<sup>1</sup> <sup>1</sup> lat. commutare = ändern, vertauschen, <sup>3</sup> lat. associare = verbinden<br><sup>2</sup> lat. terminus = Ausdruck

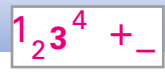

### **Verteilungsgesetz (Distributivgesetz)<sup>1</sup>**

Kommen in einer Rechnung Addition, Multiplikation, Subtraktion und Division gemischt vor, ohne dass Klammern gesetzt sind, so sind zuerst die durch Malzeichen oder durch Teilzeichen verbundenen Terme zu berechnen **(Punktrechnung geht vor Strichrechnung**), z. B. ist  $5 + 2 \cdot 4 = 5 + 8 = 13$ . Wenn anders gerechnet werden soll, setzt man Klammern, z. B. ist  $(5 + 2) \cdot 4 = 7 \cdot 4 = 28$ .

Bei der Multiplikation von Klammern wird jeder Summand mit dem Faktor multipliziert.

**Beispiel 1:** Distributivgesetz anwenden Berechnen Sie nach dem Distributivgesetz:  $(-5) \cdot (2 + 7)$ . *Lösung:* (–5) · (2 + 7) = (–5) · 2 + (–5) · 7 = –10 – 35 = –**45**

#### **Aufgaben zu 1.1.1**

Wenden Sie das Kommutativgesetz an und berechnen Sie die Terme.

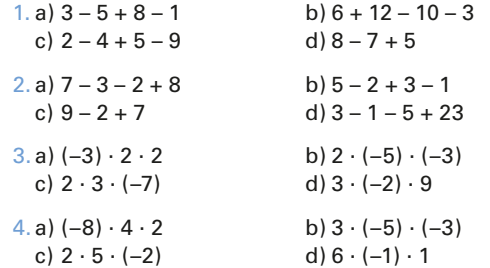

Wenden Sie das Assoziativgesetz auf Terme an und berechnen Sie diese.

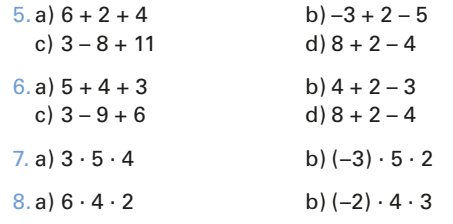

#### Berechnen Sie nach dem Distributivgesetz.

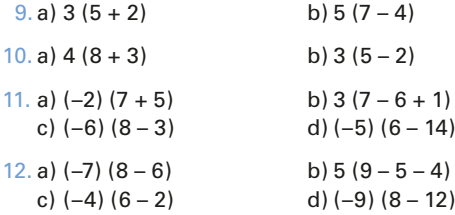

#### **1.1.2 Bruchrechnen**

Brüche entstehen bei der Division von z. B. ganzen Zahlen. Die Vorzeichenregeln beim Dividieren entsprechen den Vorzeichenregeln beim Multiplizieren. Man unterscheidet verschiedene Arten von Brüchen (**Tabelle 1**).

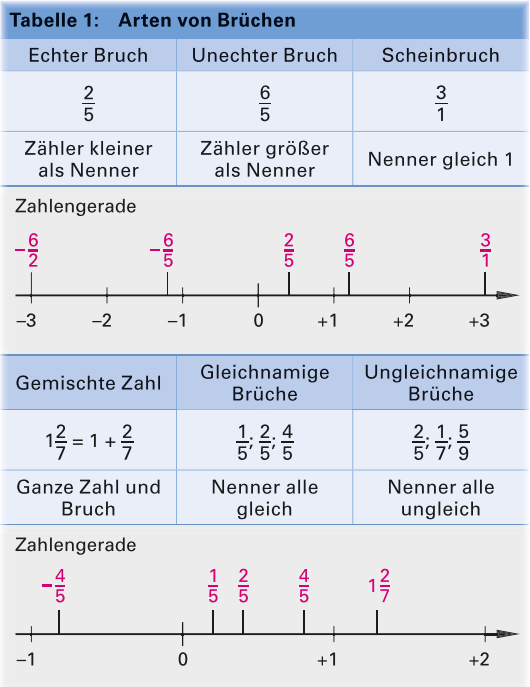

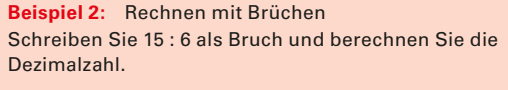

*Lösung:* 15 :  $6 = \frac{15}{6} = 2\frac{3}{6} = 2\frac{1}{2} = 2 + \frac{1}{2} = 2.5$ 

Für das Rechnen mit Brüchen gelten besondere Rechenregeln (**Tabelle 1**, folgende Seite).

Brüche werden erweitert oder gekürzt, indem man Zähler und Nenner mit der gleichen Zahl vervielfacht oder durch die gleiche Zahl teilt.

1 lat. distribuere = verteilen

## **Aufgaben zu 1.1.2**

Berechnen Sie.

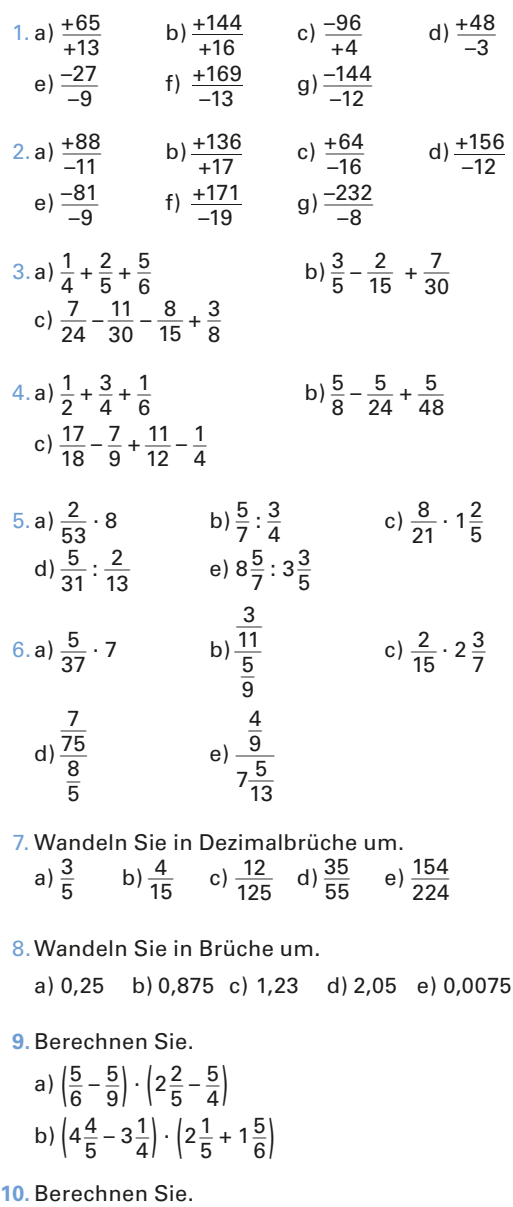

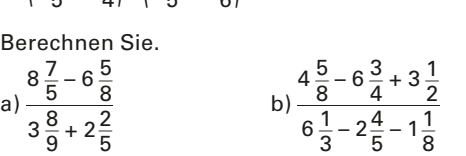

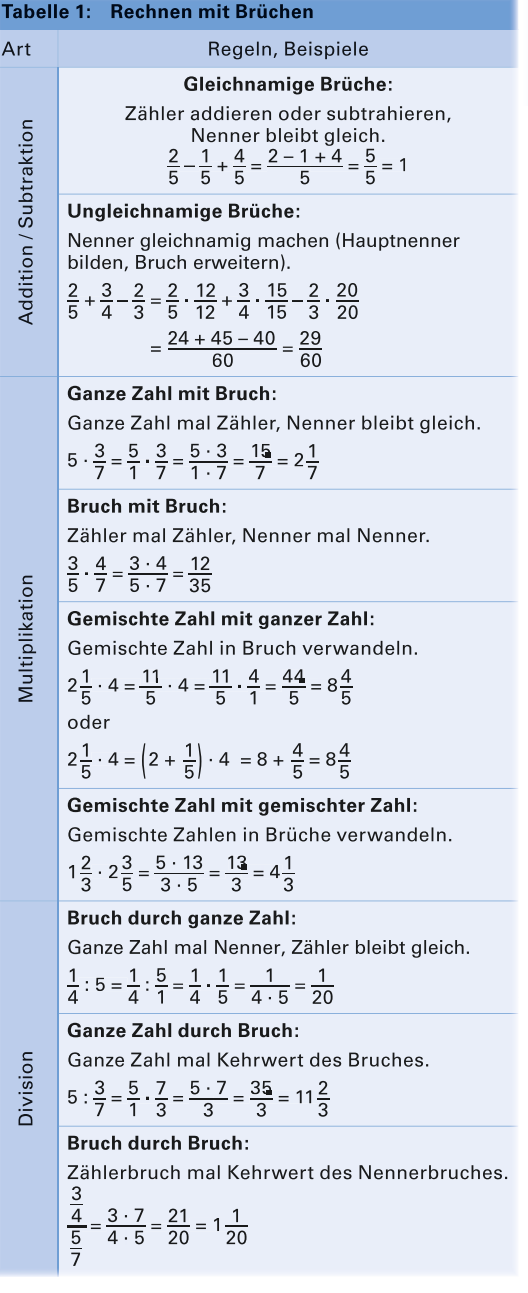

Ein Bruch wird durch einen Bruch geteilt, indem man mit dem Kehrwert des zweiten Bruchs multipliziert.

 $\sqrt{1_2 3^4 +}$ 

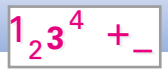

# **1.2 Potenzen**

In der Mathematik versteht man unter einer Potenz ein Produkt gleicher Zahlen in verkürzter Schreibweise.

#### **1.2.1 Zehnerpotenzen**

#### **1.2.1.1 Werte der Zehnerpotenzen**

Wird die Zahl 10 als Faktor n-mal verwendet, so bildet man die Potenz, indem man die Grundzahl ( Basis) 10 hinschreibt und *n* als Hochzahl (Exponent) dazusetzt (**Bild 1**).

**Beispiel 1:** Als Zehnerpotenz schreiben Schreiben Sie 10 · 10 · 10 · 10 als Zehnerpotenz. *Lösung:*  $10 \cdot 10 \cdot 10 \cdot 10 = 10^4$  (sprich: zehn hoch vier).

Umgekehrt berechnet man eine Zehnerpotenz, indem man sie als Faktorenreihe hinschreibt und diese ausrechnet (**Tabelle 1**).

**Beispiel 2:** Potenzwert berechnen Berechnen Sie 10<sup>9</sup> (sprich: zehn hoch neun). *Lösung:* 10<sup>9</sup> = 10 · 10 · 10 · 10 · 10 · 10 · 10 · 10 · 10 = **1 000 000 000**

Man berechnet den Kehrwert einer Potenz, indem man das Vorzeichen der Hochzahl ändert.

Eine negative Hochzahl bedeutet also, dass der Kehrwert der Potenz mit derselben positiven Hochzahl zu berechnen ist.

```
Beispiel 3: Negativen Potenzwert berechnen
Schreiben Sie 10^{-3} (sprich: zehn hoch minus drei) als
Dezimalzahl.
Lösung:
10^{-3} = \frac{1}{3}\frac{1}{10^3} = \frac{1}{1000} =0,001
```
Jede Potenz mit der Hochzahl 0 hat den Wert 1.

Zahlen, insbesondere sehr große oder sehr kleine Zahlen, kann man als Produktterme von übersehbaren Zahlen und Zehnerpotenzen darstellen. Man ermittelt dazu die Zehnerpotenz der Einerstelle des Faktors.

**Beispiel 4:** Kommastellen versetzen Die Zahl 0,00000000152 ist so darzustellen, dass 1,52 der Faktor ist. *Lösung:* Die 1 steht an 9. Nachkommastelle  $\triangleq 10^{-9}$  $\Rightarrow$  0,000 000 001 52 = **1,52 · 10<sup>-9</sup>** 

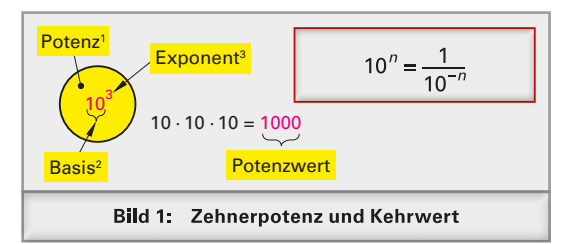

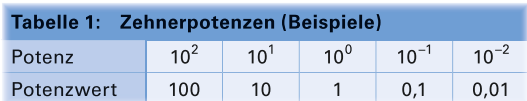

Bei Computern und Taschenrechnern werden große und kleine Zahlen als Produktterme mit Zehnerpotenzen ausgegeben und können auch so eingegeben werden. Für die Basis 10 wird dabei  $\epsilon$ oder  $EE$  ausgegeben oder eingegeben; die nach  $E$ folgende Zahl ist der Exponent zur Basis 10. Vor  $\epsilon$ muss ein Faktor stehen, z.B.: *1 EE6*  $\approx$  10^6  $\approx$  1 · 10<sup>6</sup>.

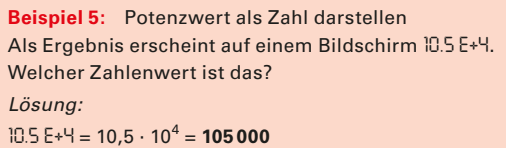

#### **Aufgaben zu 1.2.1.1**

Schreiben Sie als Faktorenreihe.

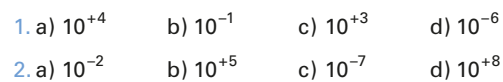

Berechnen Sie die Werte folgender Potenzen.

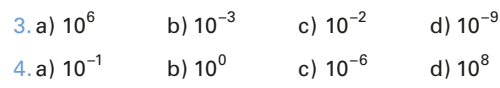

Bilden Sie die Kehrwerte.

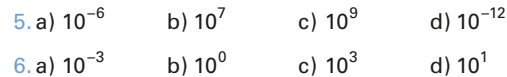

Berechnen Sie die Dezimalzahl der Kehrwerte.

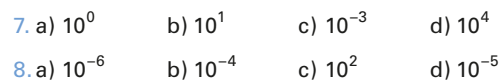

Schreiben Sie als Produkt mit einer Zehnerpotenz.

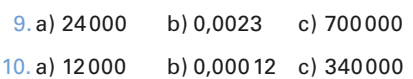

1 Potenz von lat. potens = mächtig

2 Basis von lat. basis = Sockel

<sup>3</sup> Exponent von lat. exponere = ausstellen

### **1.2.1.2 Rechnen mit Zehnerpotenzen**

Durch Anwendung der Potenzgesetze vereinfachen sich Addition und Subtraktion bei gleichen Exponenten.

**Beispiel 1:** Potenzen addieren Berechnen Sie  $10^6 + 10^3$ . *Lösung:*  $10^6 + 10^3 = 1000 \cdot 10^3 + 1 \cdot 10^3 = 1001 \cdot 10^3 = 1001000$ 

Zehnerpotenzen werden multipliziert, indem man die Hochzahlen addiert.

**Beispiel 2:** Potenzen multiplizieren Berechnen Sie  $10^6 \cdot 10^3$ . *Lösung:*  $10^6 \cdot 10^3 = 10^{6+3} = 10^9$ 

Durch eine Zehnerpotenz wird dividiert, indem man deren Hochzahl subtrahiert.

**Beispiel 3:** Potenzen dividieren Berechnen Sie  $10^6$  :  $10^3$ . *Lösung:*  $10^6$ :  $10^3$  =  $10^{6-3}$  =  $10^3$ 

Zehnerpotenzen werden potenziert, indem man die Hochzahlen multipliziert.

**Beispiel 4:** Potenzen potenzieren Berechnen Sie  $(10^3)^4$ . *Lösung:*  $(10^3)^4 = 10^{3 \cdot 4} = 10^{12}$ 

Oft werden für die Darstellung von Zahlen mit Potenzen Vorsätze verwendet (**Tabelle 1**).

#### **Aufgaben zu 1.2.1.2**

Berechnen Sie.

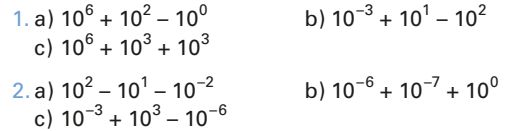

Stellen Sie als Zehnerpotenz dar.

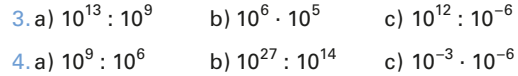

Berechnen Sie.

5. a) 
$$
10^{-12} \cdot 10^{12}
$$
 b)  $10^3 \cdot 10^{-6}$  c)  $10^8 \cdot 10^0 \cdot 10^{-6}$ 

Potenzgesetze:  
\n
$$
a^{n} \cdot b^{n} = (a \cdot b)^{n}
$$
\n
$$
a^{m} \cdot a^{n} = a^{m+n}
$$
\n
$$
\frac{a^{n}}{b^{n}} = \left(\frac{a}{b}\right)^{n}
$$
\n
$$
\frac{a^{m}}{a^{n}} = a^{m-n}
$$
\n
$$
(a^{m})^{n} = a^{m \cdot n}
$$
\n
$$
a, b \text{ beliebige Zahlen } m, n \text{ Hochzahlen}
$$

 $1, 3^4$ 

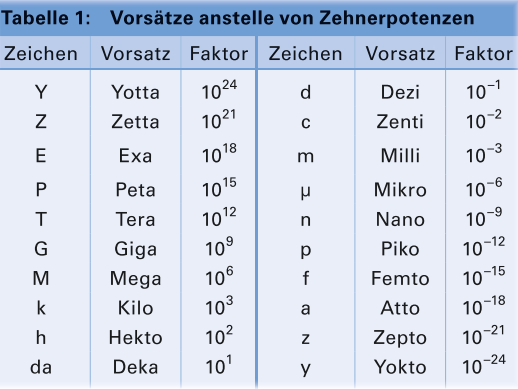

6. a) 
$$
10^0
$$
:  $10^{12}$  b)  $10^1 \cdot 10^{-6}$  c)  $10^{-3} \cdot 10^9$ 

Berechnen Sie für folgende Brüche den Wert als  
\nDezimalzahl.

\n7. a) 
$$
\frac{10 \cdot 10^6}{10^{-3} \cdot 10^6}
$$

\nb)  $\frac{1}{10^6 \cdot 10^{-3}}$ 

\nc)  $\frac{10^3 \cdot (10^{-6})^2}{10^{-9} \cdot 10^{-2}}$ 

\n8. a)  $\frac{10^2 \cdot 10^{-4}}{10^{-12} \cdot 10^9}$ 

\nb)  $\frac{10^{-3} \cdot 10^6}{10^{-4} \cdot 10^5}$ 

\nc)  $\frac{10^{-2} \cdot (10^6)^2}{10^3 \cdot 10^4}$ 

berechnen Sie.

Zerlegen Sie in Faktoren mit Zehnerpotenzen und  
\nberechnen Sie.  
\n9. a) 
$$
\frac{42000 \cdot 500}{0.06}
$$
 b)  $\frac{46000 \cdot 0.5}{50000}$   
\nc)  $\frac{0.0065 \cdot 0.025}{13000 \cdot 0.0005}$  d)  $\frac{4200 \cdot 0.007}{35000}$   
\n10. a)  $\frac{0.0035 \cdot 620}{310 \cdot 0.07}$  b)  $\frac{0.007 \cdot 630}{0.0009}$   
\nc)  $\frac{28000 \cdot 0.4}{7000 \cdot 400}$  d)  $\frac{22 \cdot 0.0004}{880}$   
\n11.  $\frac{(28 \cdot 10^2 - 2.6 \cdot 10^3) \cdot 4.47 \cdot 7.6 \cdot 10^{-6} \cdot 43 \cdot 10^7}{12.7 \cdot 10^{-3} \cdot 122 \cdot 10^{-3}}$   
\n12.  $\frac{(22.7 \cdot 10^5 - 2.8 \cdot 10^4) \cdot 343 \cdot 10^{-6} \cdot 66 \cdot 10^{-7}}{9.7}$ 

$$
21,9\cdot10^{-2}\cdot12,2\cdot10^{-4}
$$

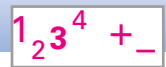

#### **1.2.2 Sonstige Potenzen mit ganzen Exponenten**

Man kann sämtliche Zahlen als Grundzahlen (Basis) für Potenzen verwenden.

Je nach Basis unterscheidet man außer den Zehnerpotenzen z. B. Zweierpotenzen, Achterpotenzen und Sechzehnerpotenzen.

Bei Speichern in der Datentechnik wird z. B. die Anzahl der Speicherelemente aus der Anzahl der Adressleiter und der Anzahl der Datenleiter mit Zweierpotenzen berechnet (**Bild 1**).

Potenzen mit gleicher Basis werden multipliziert, indem man ihre Exponenten addiert. Sie werden dividiert, indem man die Exponenten subtrahiert. Sie werden potenziert, indem man die Exponenten multipliziert. Potenzen mit gleichen Exponenten werden multipliziert oder dividiert, indem man auf die Basen das Assoziativgesetz anwendet und das Ergebnis potenziert.

**Beispiel 1:** Speicherstellenzahl berechnen Wie viele Speicherzellen können mit 20 Adressleitern bei 8 Datenleitern adressiert werden (**Bild 1**)? *Lösung:*  $z = 2^{20} \cdot 2^3 = 2^{23} = 8388608$ 

**Beispiel 2:** Potenzen dividieren Berechnen Sie  $8^4$  :  $2^4$ . *Lösung:*  $8^4$  :  $2^4 = \left(\frac{8}{2}\right)^4 = 4^4 = 256$ 

**Beispiel 3:** Potenzwert berechnen Berechnen Sie die Potenz  $(3^2)^4$ . *Lösung:*  $(3^2)^4 = 3^{2 \cdot 4} = 3^8 = 6561$ 

#### **Aufgaben zu 1.2.2**

- 1. Bestimmen Sie die Zweierpotenzen mit folgenden Exponenten. a) 2 b) 1 c) 0 d) 4
- 2. Ermitteln Sie die Achterpotenzen mit folgenden Exponenten. a) 2 b) 1 c) 0 d) 3

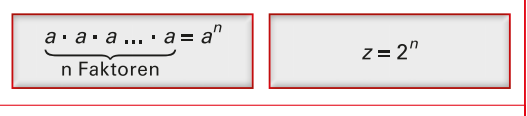

- *a* beliebige Zahl
- *n* ganzer Exponent (Hochzahl), z. B. Adressleiter
- *z* Anzahl der Speicherzellen

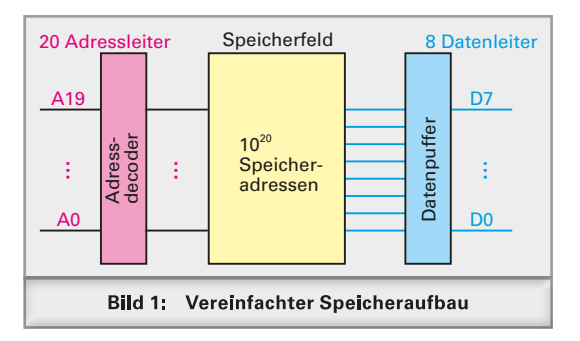

Berechnen Sie.

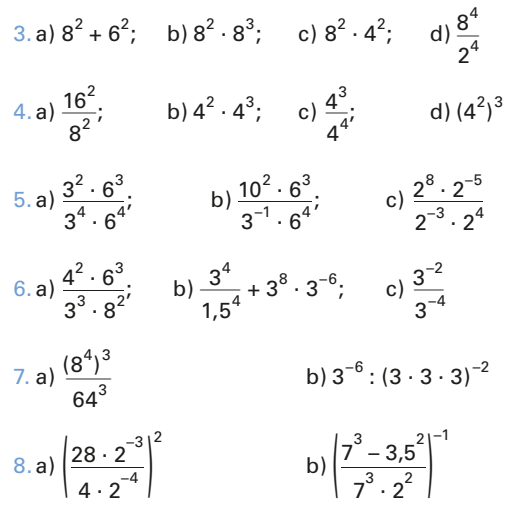

- 9. Wie viele Speicherzellen können mit 8 Adressleitern bei 8 Datenleitern adressiert werden?
- 10. Beim Speicher **Bild 1** ist D7 unterbrochen. Welche Zahlen können mit D0 bis D6 noch dargestellt werden?
- 11. Die Adressleiter A18 und A19 sind unterbrochen (**Bild 1**). Wie viele Speicherzellen können noch benutzt werden?

# **1.3 Rechnen mit Wurzeln**

Beim Wurzelziehen oder Radizieren<sup>1</sup> zerlegt man eine Zahl *a* in eine mögliche Anzahl *n* gleicher Faktoren. Der Faktor ist die Wurzel *c*.

Wurzeln haben bei geradem Wurzelexponenten positives Vorzeichen, bei ungeradem Exponenten ist auch ein negatives Vorzeichen möglich.

Die 2. Wurzel heißt auch Quadratwurzel. Ihr Ergebnis ist  $\geq 0$ . Bei allen Wurzeln außer der Quadratwurzel müssen die Wurzelexponenten angegeben werden.

**Beispiel 1:** Quadratwurzel bestimmen Zerlegen Sie die Zahl *a* = 36 in *n* = 2 gleiche Faktoren und geben Sie die Wurzel an. *Lösung:*  $36 = 6 \cdot 6 \implies \sqrt[2]{36} = \sqrt{36} = 6$  $36 = 3$   $\rightarrow$   $\sqrt{36}$  sprich: Wurzel aus 36)

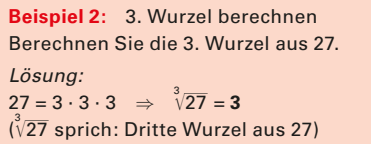

Wurzeln können auch als Potenzen geschrieben werden. Der Radikand erhält dabei als Exponent den Kehrwert des Wurzelexponenten. Für die Berechnung von in Potenzen umgewandelten Wurzeln gelten die Potenzrechenregeln.

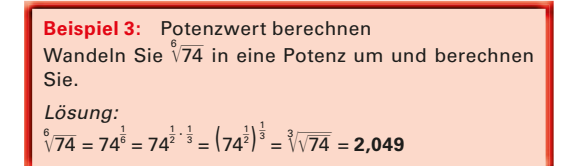

Quadratwurzeln berechnet man mit dem Taschenrechner. Zur Ermittlung der Stellenzahl der Wurzel zerlegt man die Radikanden in einen Faktor und eine Zehnerpotenz mit *geradzahliger* Hochzahl.

Ist der Radikand ein Summenterm, so muss dieser zuerst berechnet und anschließend die Wurzel gezogen werden.

1 lat. radix = Wurzel

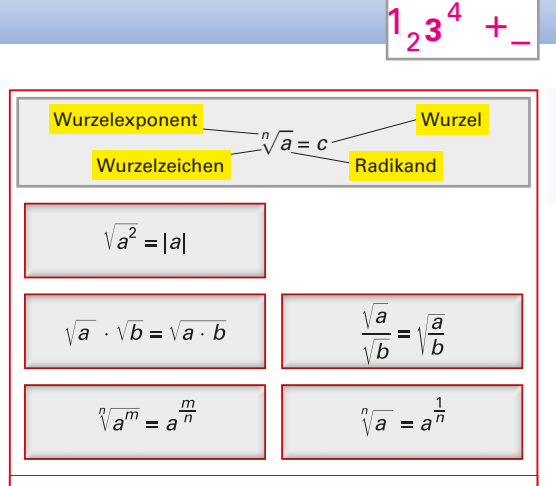

*a, b* beliebige Zahlen

*m, n* Exponenten, Wurzelexponent U

 $\mathbb{R}$ Kurzzeichen für Betrag

#### **Tabelle 1: Vorzeichen von Wurzeln**

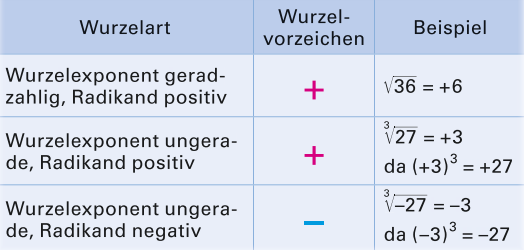

#### **Aufgaben zu 1.3**

Berechnen Sie.

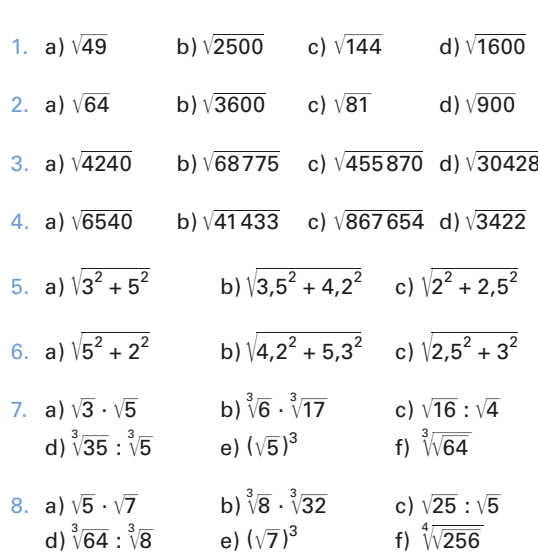

#### 1 Rechnen mit Zahlen

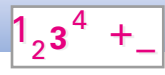

# **1.4 Logarithmen**

#### **1.4.1 Rechenregeln, natürlicher und binärer Logarithmus**

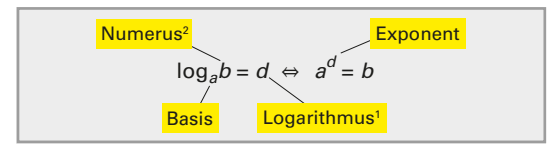

Der Logarithmus<sup>1</sup> ist der Exponent, mit welcher man die Basis *a* potenzieren muss, um den Numerus<sup>2</sup> *b* zu erhalten. *d* = log*ab* heißt: *d* ist der Logarithmus von Numerus *b* zur Basis *a*.

**Beispiel 1:** Beliebige Basis berechnen Berechnen Sie den Logarithmus zur Basis *a* von *c* = *a<sup>n</sup>* . *Lösung:*  $log_a c = log_a a^n = n$ (log*<sup>a</sup> c* sprich: Logarithmus zur Basis *a* von *c*)

**Beispiel 2:** Zehnerlogarithmus berechnen Berechnen Sie log<sub>10</sub>0,01. *Lösung:*  $0.01 = 10^{-2} \Rightarrow \log_{10} 0.01 = -2$ 

Natürliche Logarithmen, z. B. ln 5, haben die Basis e = 2,718… Man kann sie meist direkt dem Taschenrechner entnehmen.

Binäre Logarithmen, z. B. lb 3, haben die Basis 2. Man kann alle Logarithmen untereinander umrechnen.

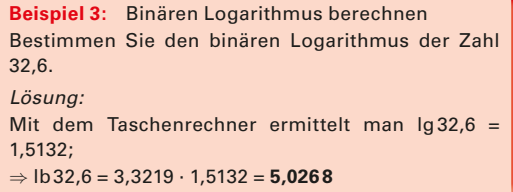

#### **Aufgaben zu 1.4.1**

Ermitteln Sie die natürlichen Logarithmen.

| 1. a) $\ln 12$ b) $\ln 24$ c) $\ln 47$ d) $\ln 86$ e) $\ln 96$ |                                |  |         |              |
|----------------------------------------------------------------|--------------------------------|--|---------|--------------|
| 2.a) $\ln 35$ b) $\ln 21$ c) $\ln 56$ d) $\ln 75$              |                                |  |         | e) In 89     |
| Bestimmen Sie die binären Logarithmen.                         |                                |  |         |              |
| $(3. a)$ lb 12 b) lb 35 c) lb 2                                |                                |  | d) lb8  | $e)$ lb $65$ |
| $(4.a)$ lb 5                                                   | b) $\vert$ b 33 c) $\vert$ b 7 |  | d) lb69 | e) lb6       |

<sup>1</sup> griech. logos = Verhältnis und griech. arithmós = Zahl  $2$  lat. numerus = Zahl

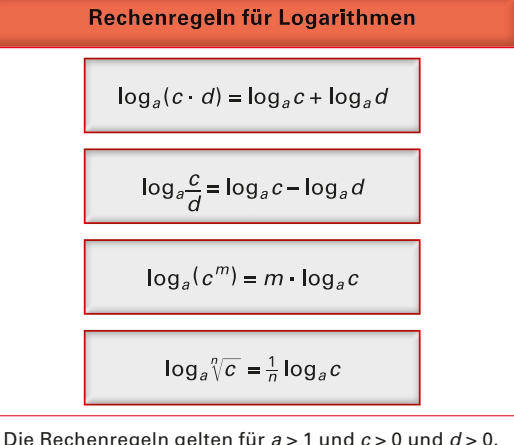

 $\log_a 0 = -\infty$ ;  $\log_a 1 = 0$ ;  $\log_a a = 1$ 

Durch Logarithmieren werden Multiplikationen zu Additionen, Divisionen zu Subtraktionen, Potenzrechnungen und Wurzelrechnungen zu Multiplikationen.

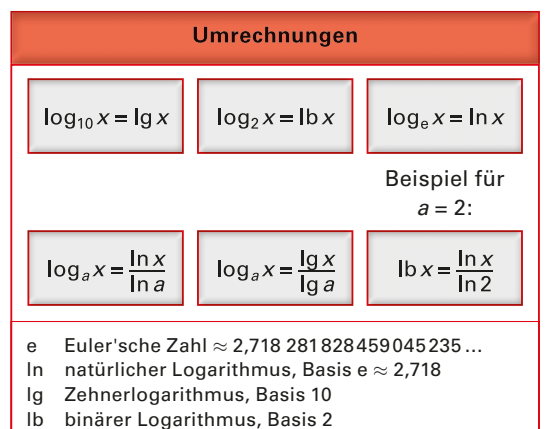

Rechnen Sie die Zehnerlogarithmen in natürliche Logarithmen um.

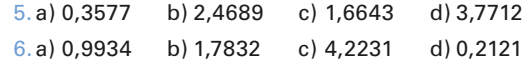

Rechnen Sie die natürlichen Logarithmen in Zehnerlogarithmen um.

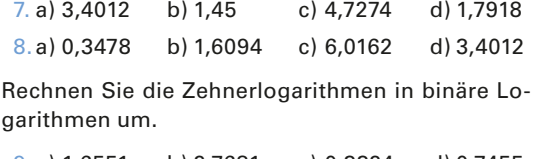

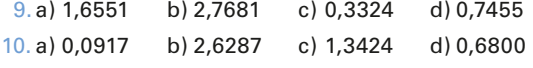

### **1.4.2 Zehnerlogarithmen**

Die Zehnerlogarithmen, z. B. lg 2, haben die Basis 10. Man entnimmt sie dem Taschenrechner mit der Taste log].

In der Elektronik benötigt man zur Darstellung von Kennlinien oft logarithmische Maßstäbe, um einen großen Zahlenbereich zu erfassen. Der Abstand eines beliebigen Wertes *x* vom Anfangspunkt der Achse lässt sich berechnen. Die Zusammenhänge zeigt **Bild 1**.

Logarithmische Maßstäbe dienen zur Darstellung großer Zahlenbereiche.

**Beispiel 1:** Logarithmische Einteilung

Teilen Sie eine Strecke von 5 cm von 1 bis 10 im logarithmischen Maßstab.

#### *Lösung:*

Man sucht die Zehnerlogarithmen von 1 bis 10 und multipliziert sie jeweils mit der Länge der gewählten Strecke. Die sich ergebenden Werte trägt man vom Anfang der Strecke aus ab und beschriftet die Punkte mit 1 … 10 **(Bild 2)**.

Durch Einteilen einer Strecke in 3 Teile - 4 Teile - 3 Teile erhält man eine logarithmische Teilung für die Werte 1, 2, 5 und 10 (Bild 3).

#### **Aufgaben zu 1.4.2**

Berechnen Sie.

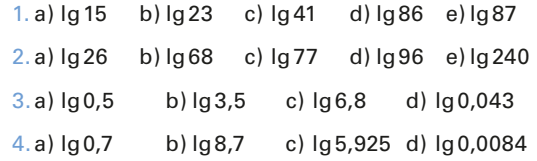

- 5. Teilen Sie eine Strecke von 16 cm im logarithmischen Maßstab von 1 bis 10 000.
- 6. Stellen Sie eine logarithmische Teilung von 1 bis 100 000 auf einer Strecke mit der Länge von 15 cm her.
- 7. Welchen Wert  $l_x$  in cm hat der Punkt  $x = 50$ , wenn der Anfangswert  $x_A = 10$ , Endwert  $x_E =$ 150 und  $l_{10} = 8$  cm sind?

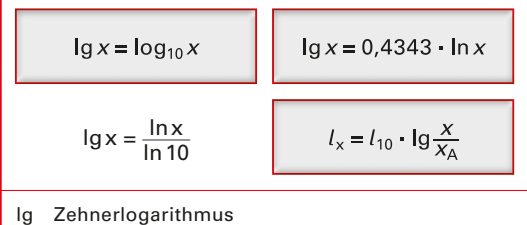

- 
- ln natürlicher Logarithmus
- $l_x$  Abstand des Wertes *x* von  $x_A$  $l_{10}$  Abstand für den Faktor 10
- 
- *x* Zahlenwert an der Achse

*x*A Zahlenwert am Anfang der Achse

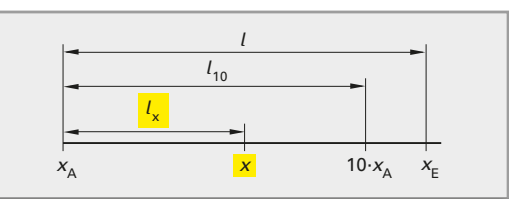

**Bild 1: Logarithmische Teilung** 

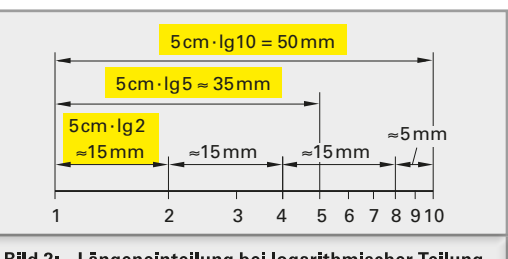

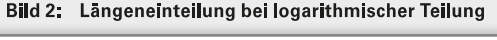

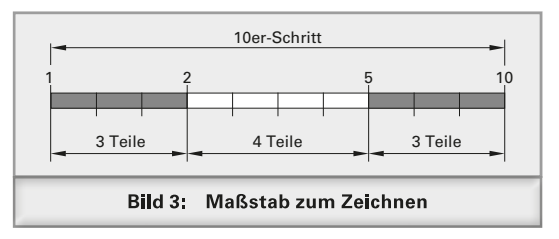

- 8. Welchen Wert  $l_x$  in cm hat der Punkt  $x = 0.04$ einer Achsteilung, wenn der Endwert  $x_E = 0.1$ ist? Anfangswert  $x_A = 0.01$ ,  $l_{10} = 10$  cm.
- 9. Der Wert  $x_E$  einer Achsteilung entspricht 0,3. Sein Abstand vom Achsanfang mit  $x_A = 0.01$ beträgt 9,54 cm. Wie groß ist  $l_{10}$ ?
- 10. Bei einer Achsteilung ist  $l_{10}$  = 8 cm und entspricht dem Endwert 0,5. Welchem Wert *x* entspricht  $l_x = 6,23$  cm  $(x_A = 0,05)$ ?

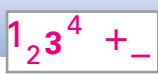

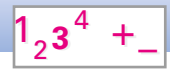

### **1.4.3 Logarithmische Darstellung, Linearisieren**

Durch logarithmische Teilung der Achsen einer Kennlinie können mehrere Zehnerpotenzen übersichtlich dargestellt werden. **Bild 1** zeigt die Kennlinie eines lichtabhängigen Widerstandes (LDR) in doppelt logarithmischer Darstellung. **Bild 2** zeigt die Linearisierung durch Logarithmierung, links linearer, rechts doppelt logarithmischer Maßstab.

Logarithmisch geteilte Achsen haben keinen Nullpunkt.

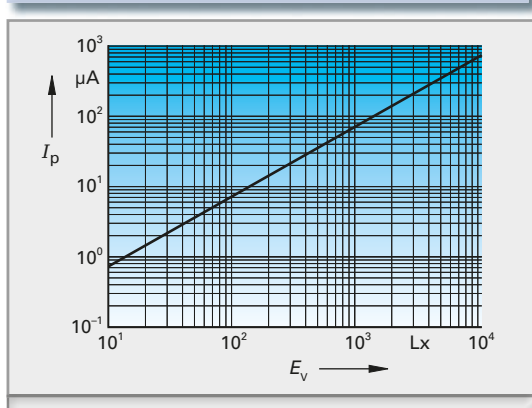

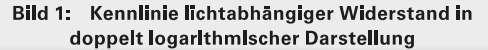

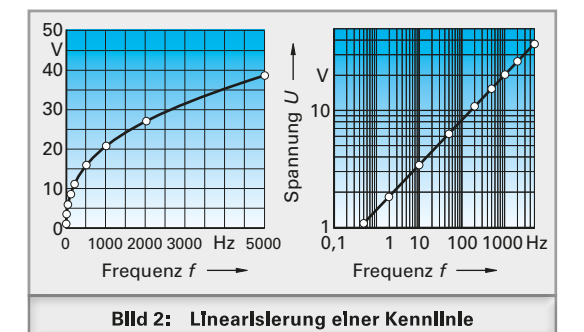

**Beispiel 1:** LDR–Stromstärke ablesen Welcher Strom I fließt bei einer Beleuchtungsstärke von 10<sup>3</sup>lx nach Bild 1? *Lösung:* Abgelesen aus Kennlinie:  $I_p = 70 \mu \text{A}$ 

#### **Aufgaben zu 1.4.3**

1. Lesen Sie die jeweils zugehörige Beleuchtungsstärke nach **Bild 1** ab für a)  $I = 200 \mu A$ , b)  $I = 5 \mu A$ .

- 2. Lesen Sie die jeweils zugehörige Stromstärke nach **Bild 1** ab für a) *E* = 100 Ix, b) *E* = 2000 Ix.
- 3. Lesen Sie den jeweils zugehörigen Spannungswert nach **Bild 2** ab für a) *f* = 1000 Hz, b) *f* = 500 Hz
- 4. Lesen Sie die jeweils zugehörige Frequenz nach **Bild 2** ab für a) *U* = 30 V, b) *U* = 5 V.

# **1.5 Kehrwert, Prozentrechnen**

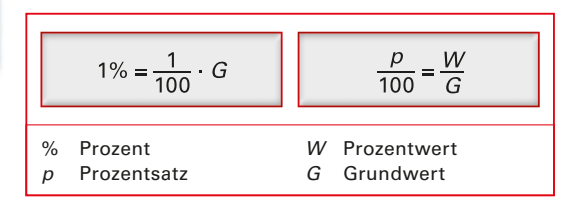

Mit der Kehrwerttaste  $\sqrt[n]{\mathbb{Z}}$  oder  $\sqrt[1]{x^{-1}}$  wird der Kehrwert der zuletzt eingegebenen Zahl bzw. des zuletzt ermittelten Zwischenergebnisses gebildet. Mit der Tastfolge "Grundwert  $\boxed{\times}$  Prozentsatz  $\boxed{\%}$ " wird der Prozentwert ermittelt.

#### **Aufgaben zu 1.5**

#### Berechnen Sie

- 1. a) 13,82 + 1,85 + 1,85 + 1,85 + 1,85 + 1,85 b) 64,8 – 2,45 – 2,45 – 2,45 – 2,45
- 2. a)  $35 : 7$  b)  $83 : 7$  c)  $18,3 : 7$ d)  $65,75:7$  e)  $-43,2:7$  f)  $0,7732:7$
- 3. Mit der Konstantenautomatik sind die Potenzwerte zu berechnen für  $2^1$ ,  $2^2$ ,  $2^3$ , ...,  $2^9$ .
- 4. Eine Energiesparlampe kostet 1,35  $\in$ . Wie viel kosten a) 3 b) 7 c) 9 d) 13 e) 18 f) 23 Energiesparlampen?
- 5. Für 1, $\in$  erhält man 1,569 \$. Wie viele Dollar erhält man für

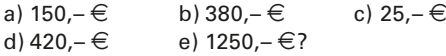

 6. Ein Pkw verbraucht auf 100 km durchschnittlich 9,81 Benzin. Wie viel Benzin braucht er für a) 20 km b) 180 km c) 65 km d) 285 km e) 1480 km?

Berechnen Sie

7. a)  $\frac{1}{4} \cdot \frac{1}{9}$ b)  $\frac{1}{8} + \frac{1}{7} - \frac{1}{5}$  c)  $\frac{1}{7 + 4 - 3}$  $\frac{1}{7 + 4 - 3}$ 8. a)  $\frac{9}{16} \cdot \frac{1}{6}$ b)  $\frac{1}{8} + \frac{1}{20} - \frac{1}{4}$ c)  $\frac{2}{3} + \frac{1}{6} - \frac{1}{15}$ 9. a) 14% von 458 b) 162% von 384, $-\epsilon$ 10. a) 28,5% von 64 N b) 18,5% von 680 m<sup>2</sup>

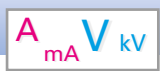

# **2 Rechnen mit Größen**

# **2.1 Begriffe beim Rechnen mit Größen**

Physikalische Größen, z.B. Länge, Masse, Energie, Stromstärke, sind messbare Eigenschaften von Gegenständen, physikalischen Zuständen oder Vorgängen. Der spezielle Wert einer Größe wird *Größenwert* und in der Messtechnik *Messwert* genannt.

Der spezielle Wert einer Größe ist das Produkt aus Zahlenwert und Einheit.

Das Malzeichen (·) wird weggelassen, wie es beim Rechnen mit Buchstaben meist üblich ist.

**Einheiten** sind oft aus einem Fremdwort entstanden oder auch zu Ehren von Wissenschaftlern benannt, z.B. das Volt<sup>1</sup>.

**Einheitenzeichen** verwendet man zur Abkürzung der Einheit **(Tabelle 1)**. Einheitenzeichen sind senkrecht gedruckt **(Bild 1)**.

**Formelzeichen** verwendet man zur Abkürzung der Größen, insbesondere bei Berechnungen. Als Formelzeichen verwendet man Großbuchstaben oder Kleinbuchstaben des lateinischen oder des griechischen Alphabets, bei Bedarf mit einem angehängten, tiefgesetzten Zeichen (*Index*), z. B. *U*<sup>1</sup> für die Spannung am Eingang. Formelzeichen sind *kursiv* (schräg) gedruckt, Indexzeichen aufrecht.

Formelzeichen werden im Buch kursiv geschrieben, Einheitenzeichen aufrecht.

Ein Formelzeichen in einer eckigen Klammer bedeutet "Einheit von ...". [I] bedeutet "Einheit der Länge", z. B.  $[l] = m$ .

Die meisten Formelzeichen, Einheiten und Einheitenzeichen sind genormt (Tabelle 1). *Basisgrößen* sind sieben festgelegte Größen, aus denen alle anderen Größen abgeleitet wurden.

#### **Aufgaben zu 2.1**

1. Geben Sie von folgenden Angaben die physikalischen Größen in Worten an.

a)  $U = 220 V$  b)  $I = 16 A$  c)  $t = 70 s$ d)  $l = 80 \text{ m}$  e)  $R = 80 \Omega$ 

1 nach Alessandro Volta, ital. Physiker, 1745 bis 1827

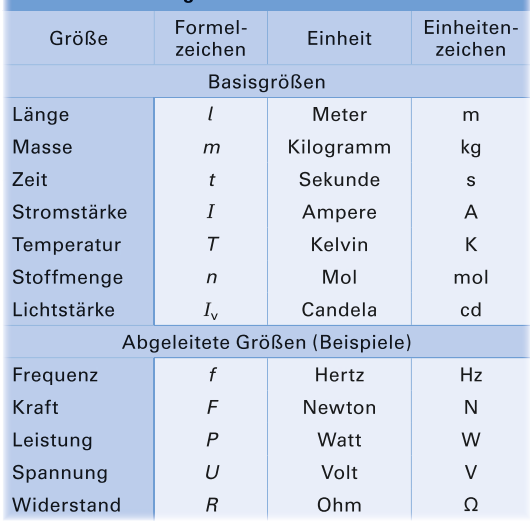

**Tabelle 1: Wichtige Größen**

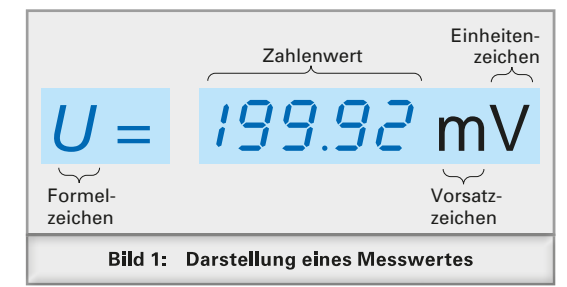

Beim Rechnen mit Größen müssen die Einheiten angegeben werden, auch bei der Zwischenrechnung.

2. Geben Sie von folgenden Angaben die Einheiten in Worten an.

a)  $U = 1500 V$  b)  $I = 0.7 A$  c)  $m = 70 kg$ d)  $R = 750 \Omega$  e)  $t = 420 \text{ s}$ 

- 3. Schreiben Sie die Sätze a) und b) nach dem folgenden Muster vollständig.
	- In einer Glühlampe fließt ein Strom von 0,5 A.
	- a)  $\frac{1}{2}$ Diode  $\frac{1}{2}$  Spannung von 1,5  $\frac{1}{2}$ .
	- b) Schichtwiderstand Strom von 0,6 A.
- 4. Wie heißen die Sätze a) und b) nach dem folgenden Muster vollständig?

Durch eine Spule fließt ein Strom von 0,3 A.

- a) \_\_\_\_\_\_\_ Kondensator liegt \_\_\_\_\_\_\_\_\_ 120 V.
- b) Diode  $0,2A$ .

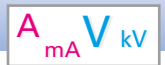

# **2.2 Umrechnen der Einheiten**

**Vorsätze.** Ist der Zahlenwert einer Größe sehr klein, z.B. bei 0,000 002 A, oder aber sehr groß, z.B. bei 20 000 V, so verwendet man einen Vorsatz zur Einheit. Dieser gibt eine Zehnerpotenz an, mit welcher der Zahlenwert malzunehmen ist (**Tabelle 1**).

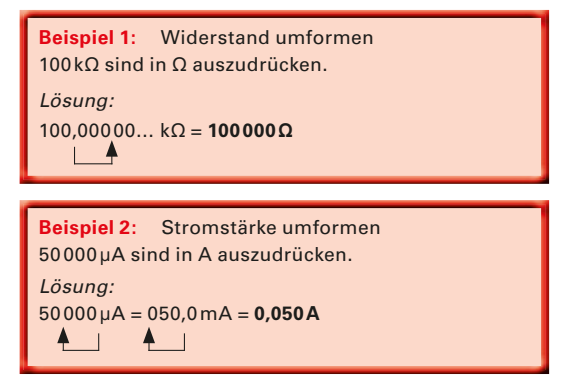

Zur Vermeidung von Verwechslungen von Vorsatz m (Milli) mit Einheit m (Meter) wird die Einheit m (Meter) stets an das Ende gesetzt. Am bedeutet also Ampere mal Meter, mA bedeutet Milliampere.

Soll eine aus Einheiten zusammengesetzte Einheit, z. B.  $km/h$  (h von lat. hora = Stunde), in eine aus anderen Einheiten zusammengesetzte Einheit umgerechnet werden, so rechnet man die gegebenen Einheiten einzeln nacheinander um. Dabei multi-Einheiten einzeln nacheinander um. Dabei multi-<br>pliziert man mit Brüchen vom Wert 1, z.B.  $\frac{1000 \text{ m}}{1 \text{ km}}$ , die so gewählt sind, dass die unerwünschte Einheit herausgekürzt wird.

**Beispiel 3:** Geschwindigkeit umformen

Eine Geschwindigkeit beträgt 72 km/h. Drücken Sie diese in m/s aus.

Lösung:<br>72 km/h = <mark>72 km</mark> · <mark>1000 m</mark> · <u>11 h</u><br>1 km · 3600 s  $\frac{1h}{2}$  = 20 m/s

**Aufgaben zu 2.2**

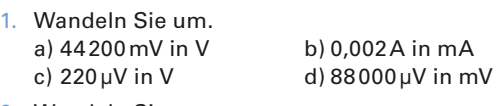

2. Wandeln Sie um. a) 7,05 kV in V c)  $840 \mu A$  in mA

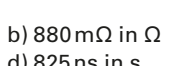

3. Der Eingangswiderstand eines Feldeffekttransistors beträgt 10<sup>10</sup> $\Omega$ . Wie viel M $\Omega$  sind das?

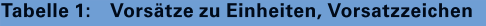

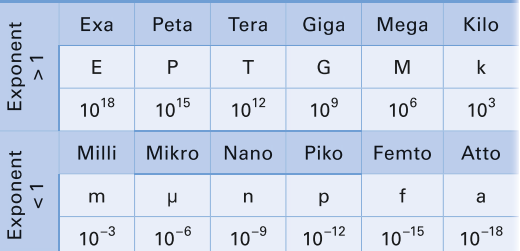

- 4. Ein Isolationswiderstand beträgt 820 Millionen Ø. Wie viel kØ sind das?
- 5. Bei einem Kurzschluss treten 8020 A auf. Wie viel kA sind das?
- 6. Die Leistung eines Thermoelements berechnet man zu  $18 \cdot 10^{-4}$  W. Wie viel mW sind das?

# **2.3 Addition und Subtraktion**

Man kann nur Größen mit gleicher Einheit addieren oder subtrahieren. Dabei wandelt man diese Größen so um, dass ihre Einheiten die gleichen Vorsätze haben.

**Beispiel 4:** Addition  $20 \text{ mV} + 1.5 \text{ V} = 0.02 \text{ V} + 1.5 \text{ V} = 1.52 \text{ V}$ oder 20 mV + 1,5 V = 20 mV + 1500 mV = **1520 mV**

Für die Subtraktion gilt das Kommutativgesetz ebenfalls, man muss aber die Größen zusammen mit ihren Vorzeichen vertauschen.

**Beispiel 5:** Subtraktion  $12V - 4V + 2V = 12V + 2V - 4V = 10V$ 

#### **Aufgaben zu 2.3**

Addieren Sie.

- 1. a) 233 V und 1,1 kV b) 0,38 A und 400 mA c)  $144\Omega$  und  $0,12k\Omega$
- 2. a) 2330 mA und 1,2 A b) 220 mV und 0,3 A c) 27 cm und 1220 mm